### CESM Workflow Refactor Project Land Model and Biogeochemistry Working Groups 2015 Winter Meeting

Alice Bertini Sheri Mickelson CSEG & ASAP/CISL

## CESM Workflow Refactor Project

Who's involved? Joint project between CSEG, CISL and CCP

Goals? To create a new end to end workflow that enables scientists to get work done easier and faster

What we're looking to improve? Input data creation, archiving, model variable time-series generation, and postprocessing

What is our process? Looking at current workflow functionality and performance and incrementally adding improvements that yield the most "bang for the buck"

#### CESM Workflow Refactor Project Uses NCL, Matlib, XML, Python, and CESM scripts

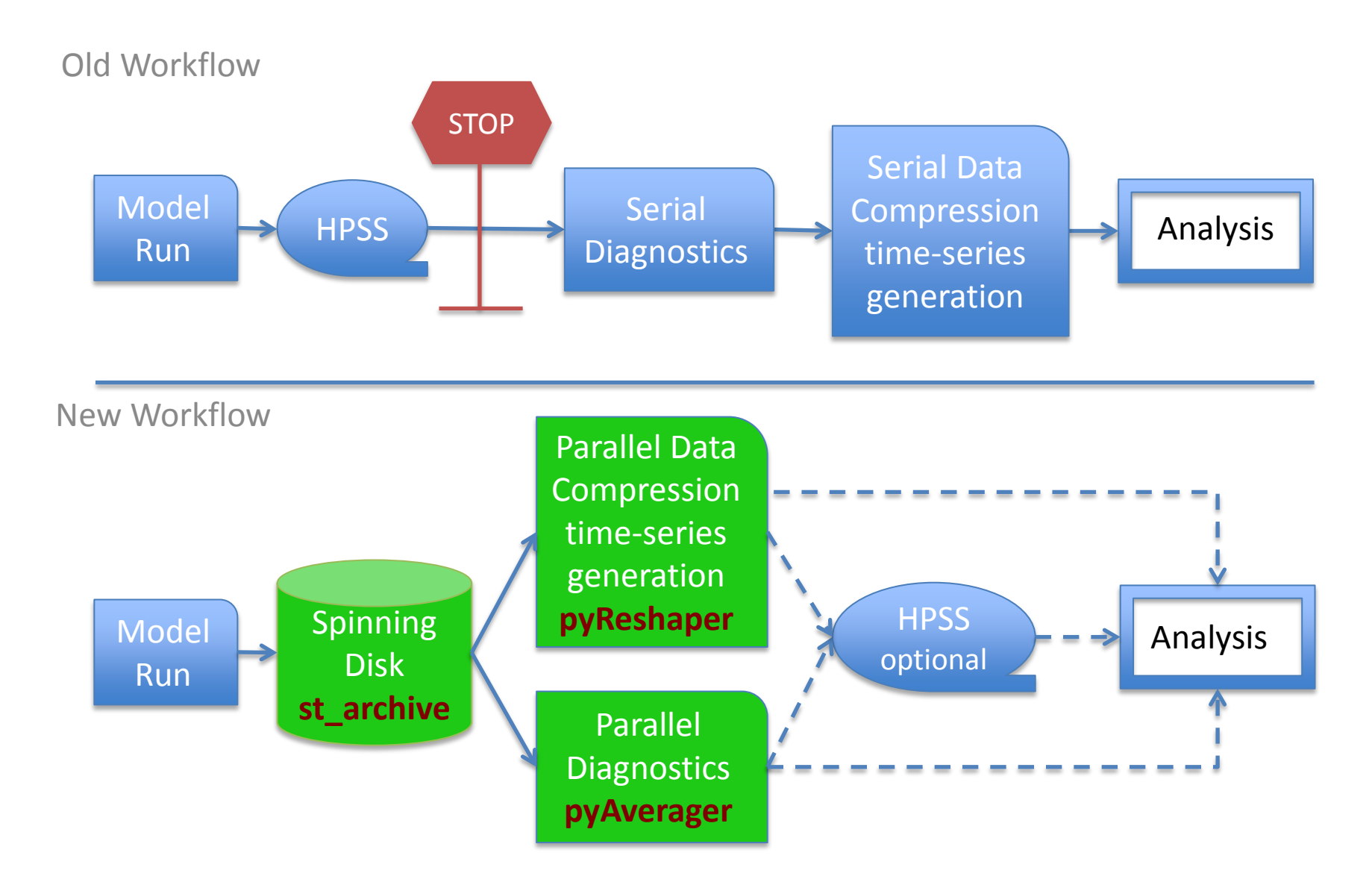

# CESM Script Modifications

### Problems:

- The current CESM framework can not automate the time-series generation or diagnostic submission
- Existing framework is not flexible and wastes compute cycles

### Solution:

- Automate post-processing tasks submitted as separate dependent jobs in the model run script
- Allow for the flexibility to submit these jobs with different node counts and stand-alone
- Refactor the short-term archive script to create a post-processing location on disk to allow for concurrent model run and post-processing tasks

# Short-Term Archiver

### What it does:

- At model run completion, copies or moves all files from the run directory into the archive directories on disk
- Retains a complete set of restart files in the run directory allowing for a new run job submission
- Controlled by XML
- Follows the CESM output file naming conventions

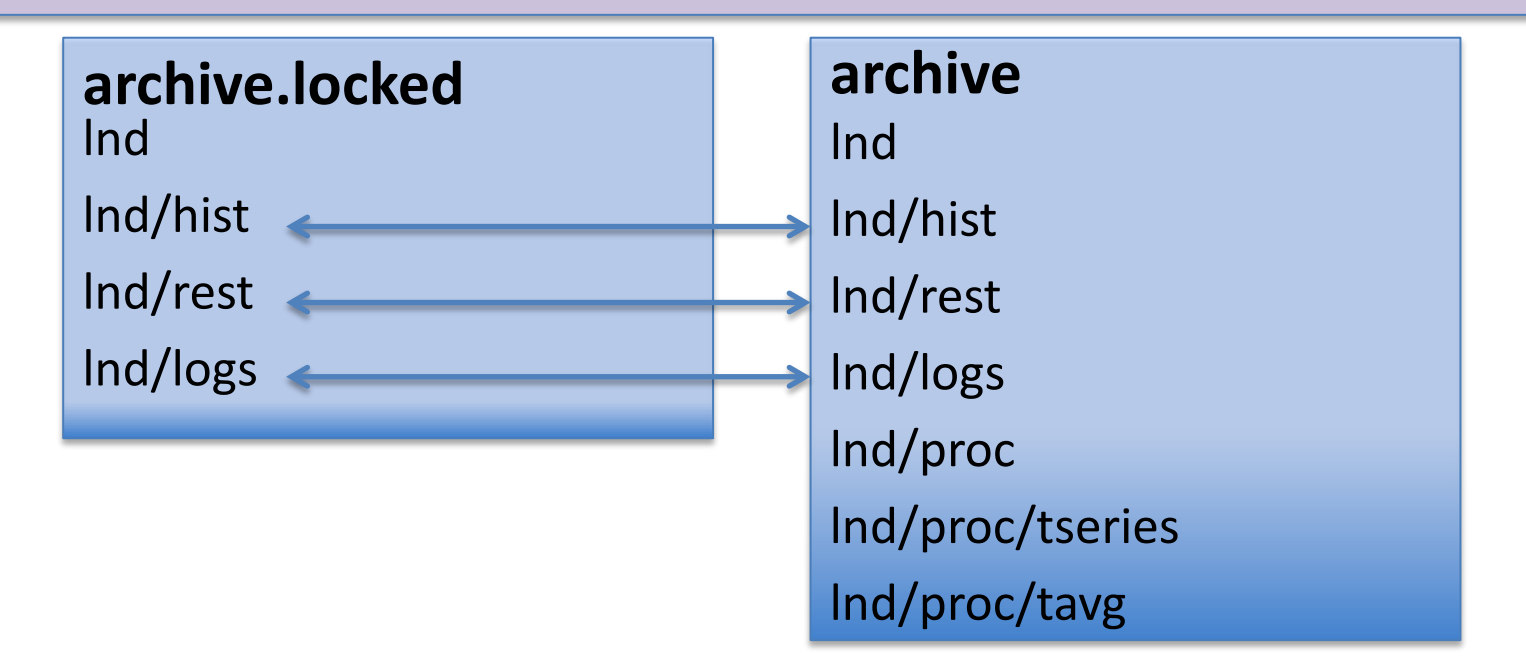

### Data Compression and Time-Series Generation

#### Problems:

- The current post-processing suite works in serial using NCO
- **CMIP5 post-processing required about as much wall-clock time to post-process data as actual model run time**

#### Solution:

- Light-weight parallel Python tool to do conversion in-line with the CESM run script called pyReshaper
- Works with CESM run environment, short-term archive and XML (cesm\_tseries\_generator.py)
- Supports NetCDF3, NetCDF4, and NetCDF4C

### History Time-Slice to Time-Series Converter – Serial NCO

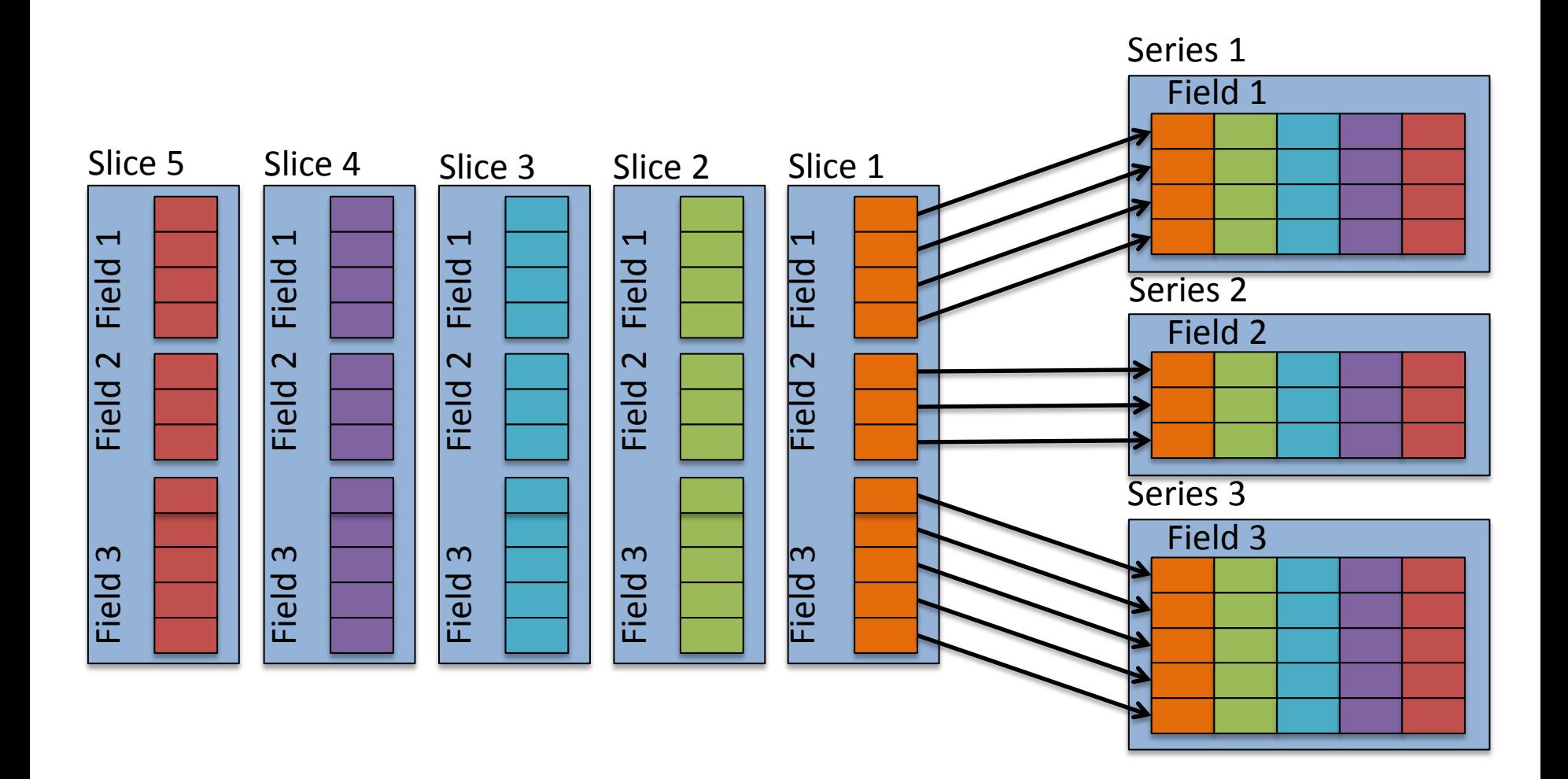

### Task Parallelization Strategy

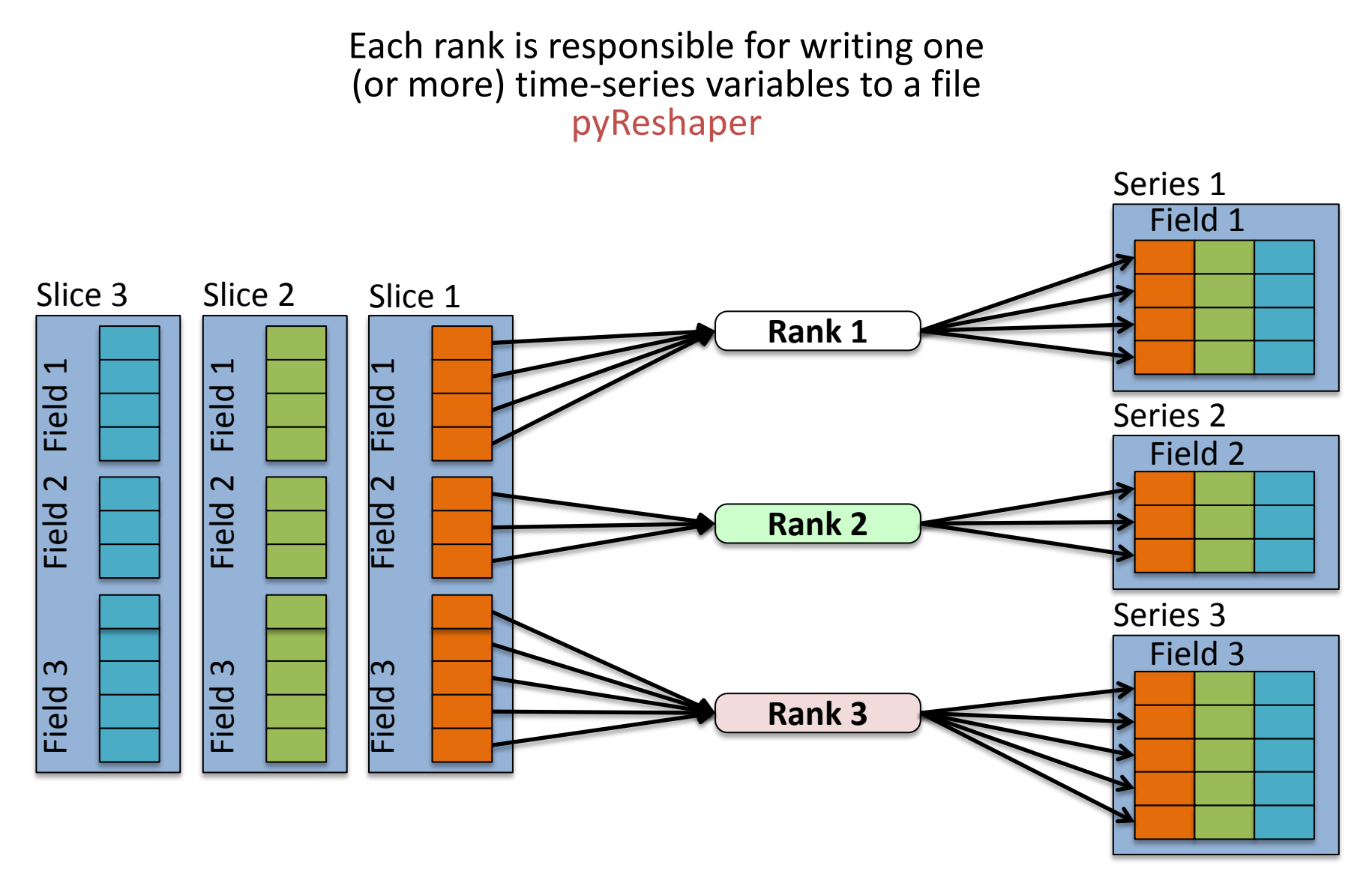

### Time-Slice to Time-Series Conversion

#### PyReshaper Timing Statistics

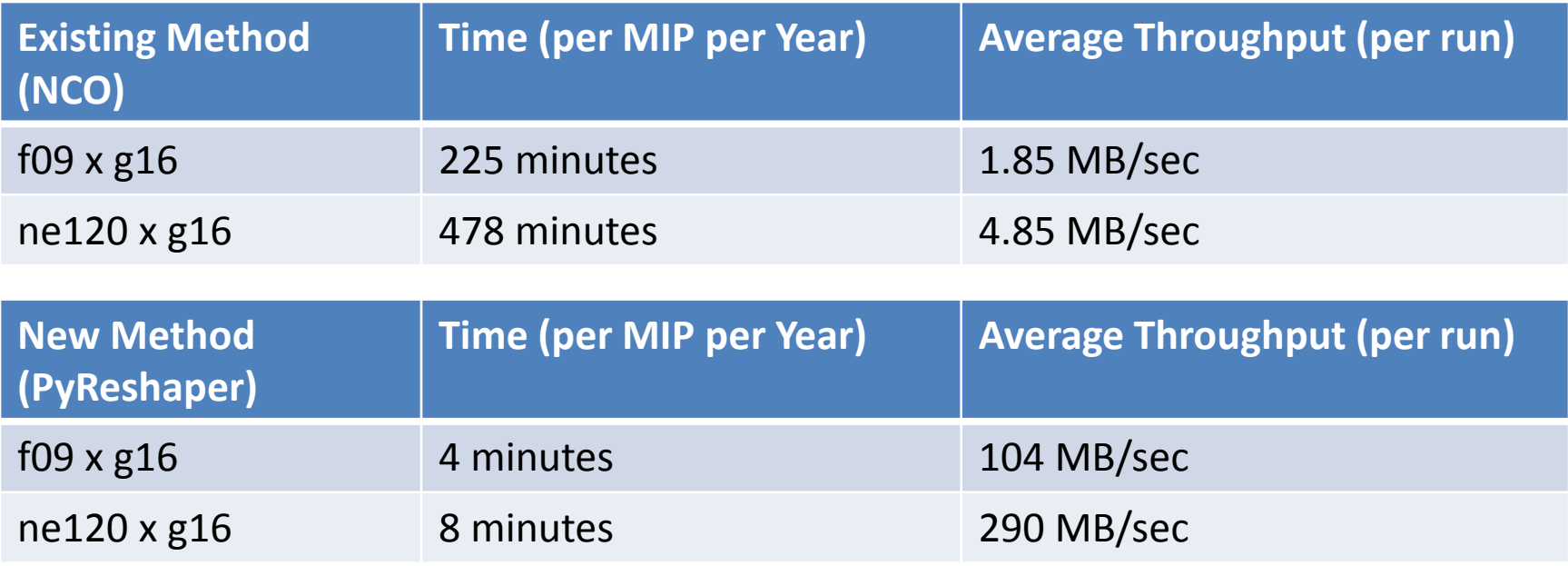

- Times include the approximate full time to convert all component data to NetCDF4
- Conversions were ran on Yellowstone using 4 nodes/4 cores (16 cores total)
- We can expect a 2X increase in throughput if we double core counts for lowresolution data
- We can expect a 3X increase in throughput if we double core counts for highresolution data

### PyReshaper Plots

Time to convert 10 years of CESM data from time slice to time series.

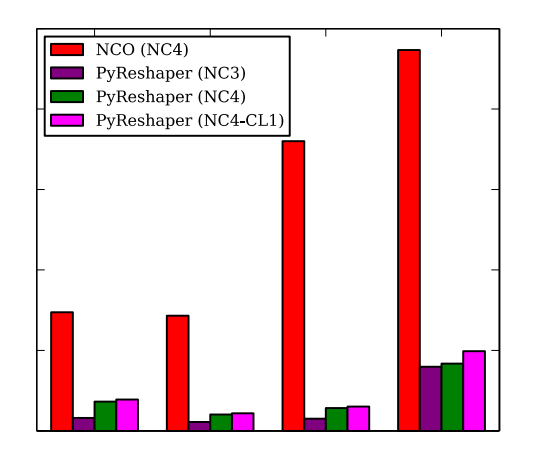

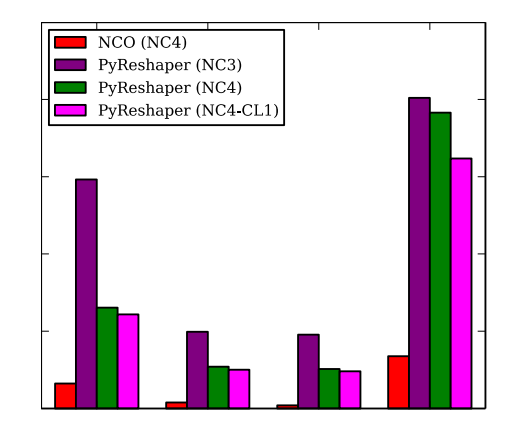

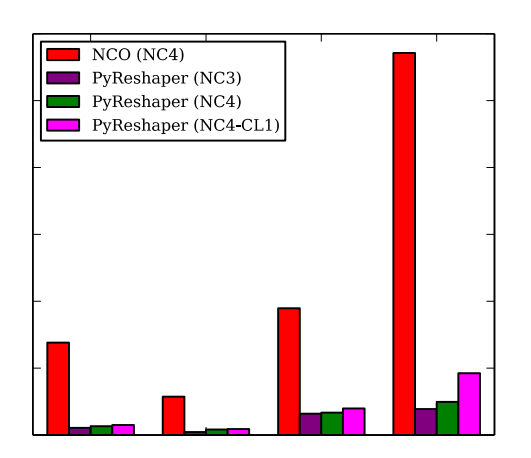

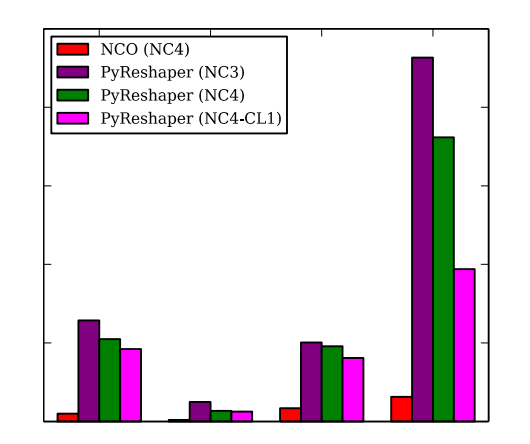

## Tasks

#### **Completed and available in the CESM Developer Repository:**

- New CESM Short-Term Archiving capability to local disk (st\_archive) allows model to continue running concurrently with post-processing
- A Parallel Time-Series File Generator and File Compression (pyReshaper and cesm\_tseries\_generator.py)

#### **Currently Working On:**

- Bringing diagnostics and analysis capabilities into the CESM case environment and run scripts
- Automating the submission of the diagnostic packages
- Modifying diagnostic packages to be more extensible, robust, and scalable. (pyAverager)
- Archiving run metadata to the experiment database directly from the case directory for provenance. (archive\_metadata)

# Diagnostic Packages

Problems:

- Runs either serially or with limited parallelization
- Not easily integrated into the CESM run environment
- Not easily extensible
- Hard to run with big data
- Only works with history time-slice data

## Solutions for the Diagnostic Packages

Reworking each package following these steps :

- 1. Integrate diagnostics into the CESM end-to-end automated workflow, while still maintaining stand alone capabilities
- 2. Diagnostic environment defined in XML
- 3. Creating climatology files with the PyAverager
- 4. Task parallelizing existing plotting scripts
- 5. Works with either time-slice or time-series files

# Diagnostics Integration

- Brings in the CESM case and diagnostic settings as a Python data structure
- Calls the parallel pyAverager
- Calls NCL plotting scripts in parallel
- Converts ps plots in parallel
- A directory that contains the html file and plots is created

# PyAverager Details

#### A light weight custom Python averaging tool

- Parallelizes over averages and variables
- Works on time slice and time series data

### Types of averages it can compute:

- Temporal Averaging
	- Seasonal, Yearly, Annual, Monthly (weighted optional)

#### Looking to also compute:

- Zonal Averaging
- Variance
- Across ensembles

# Time Averaging Options

- **NCO** (serial)
	- Controlled by a top level csh script that calls NCO operators to calculate averages.
- Swift (limited task parallel)
	- Averages are calculated in parallel calling the NCO operators
- PyAverager (task parallel)
	- New method written in Python that task parallelizes over variables and averages.

Each method was operated on both time slice and time series files

# Time Averaging Comparisons

#### **Datasets Used**

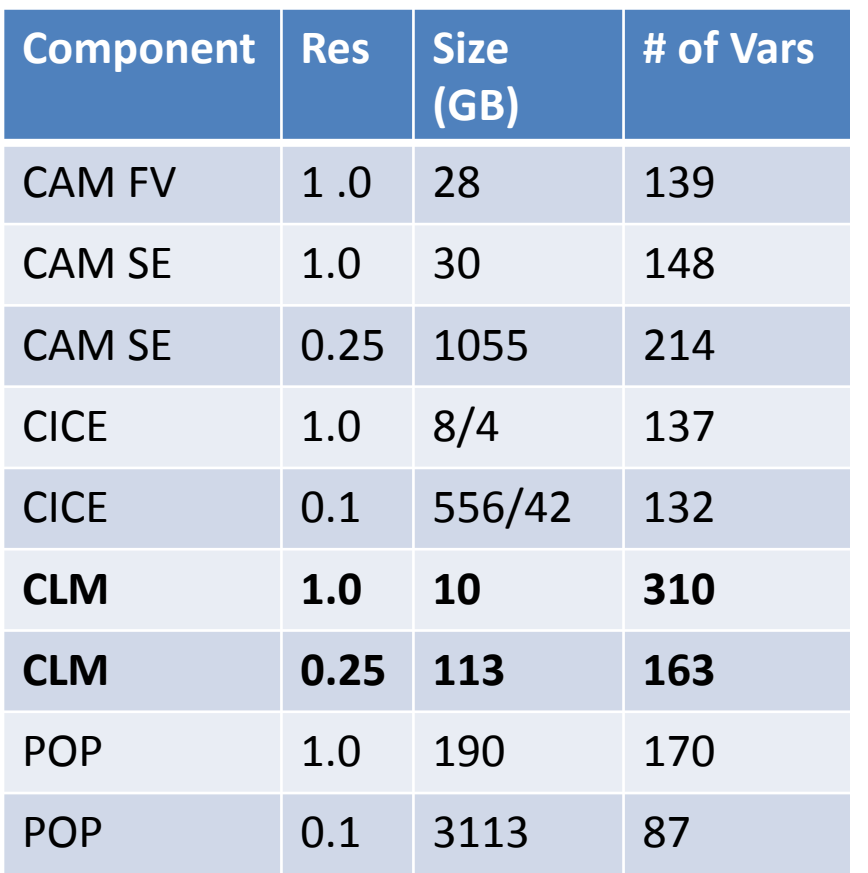

#### **Types of time averages computed**

#### **CAM & CLM**

- **Seasonal Averages**
	- **ANN,DJF,MAM,JJA,SON**
- **Monthly Averages**
	- **One average per month**
- **17 Averages Total**

#### POP & CICE

- Yearly Averages
	- One average per year
- 10 Averages Total

\* All dataset contain 10 years of both monthly time slice and time series files

#### Low Resolution Timings Original method vs. Swift vs. pyAverager

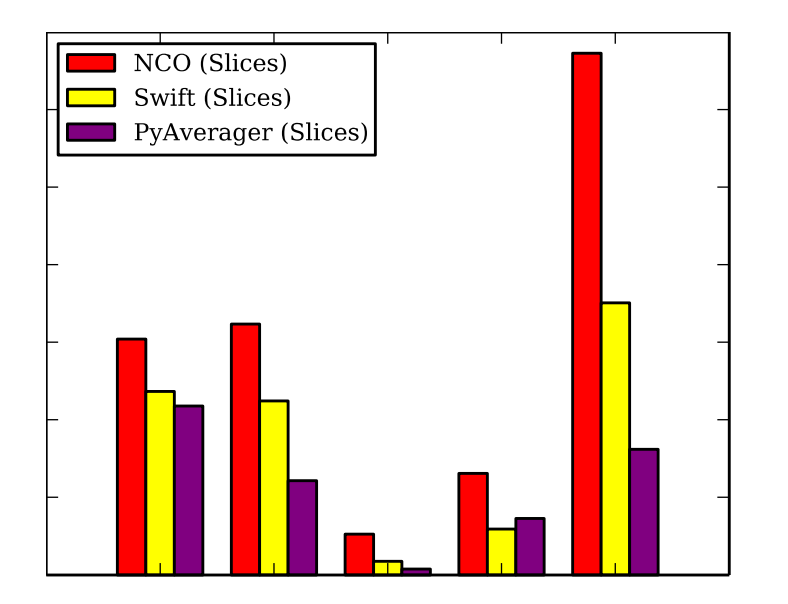

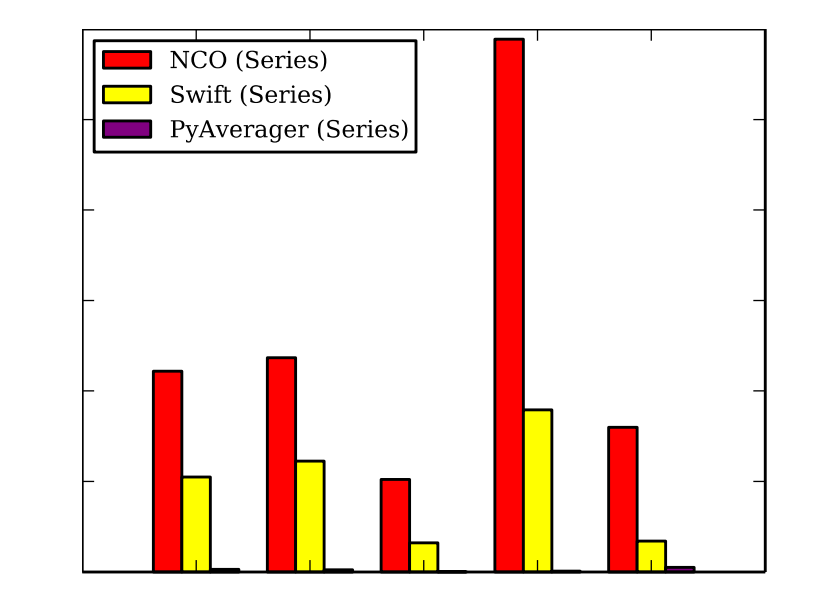

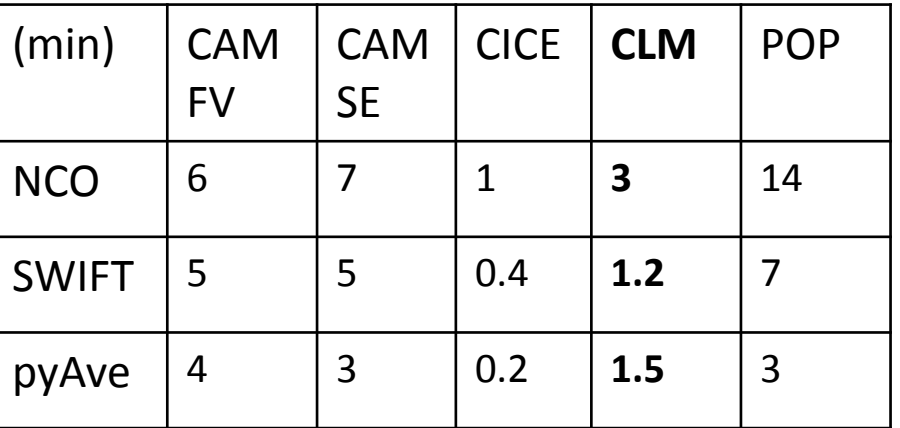

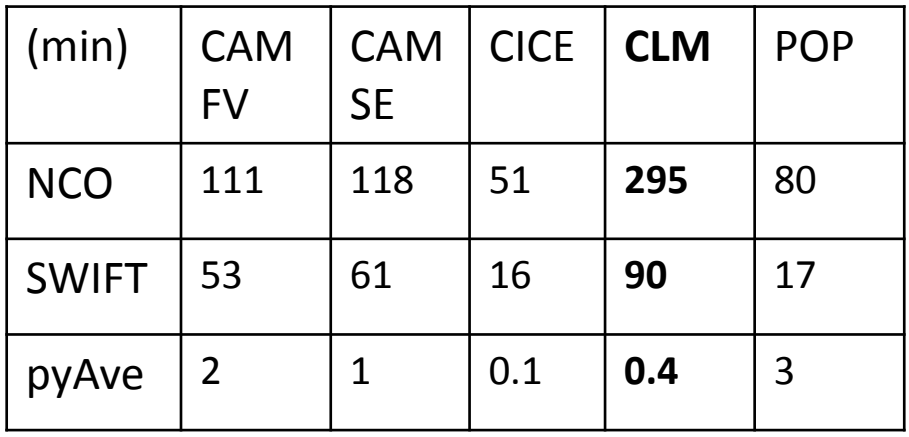

#### Low Resolution Timings

(New PyAverager timings for CAM & CLM that use dependency averaging for seasons)

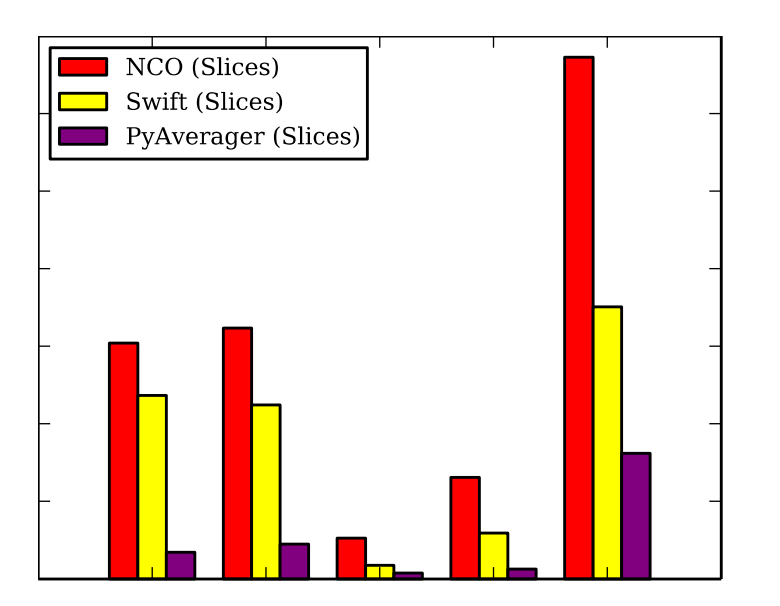

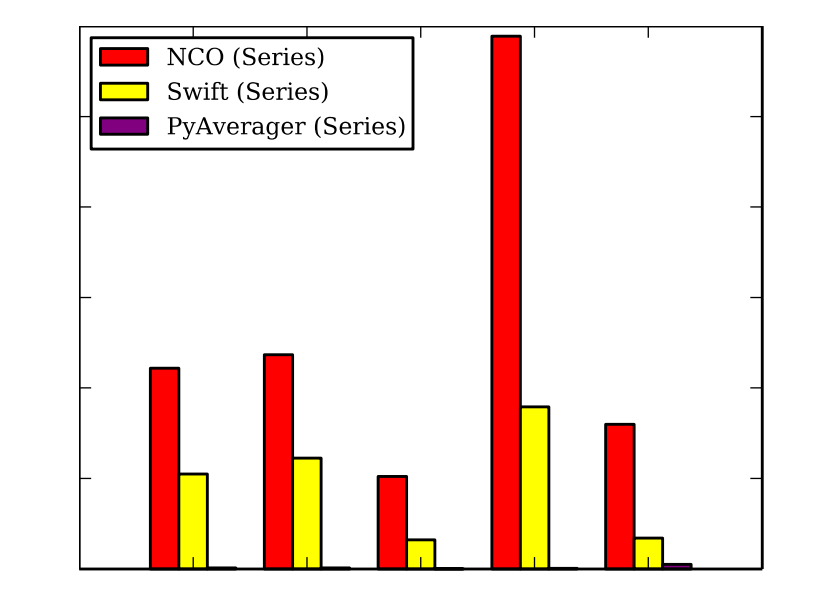

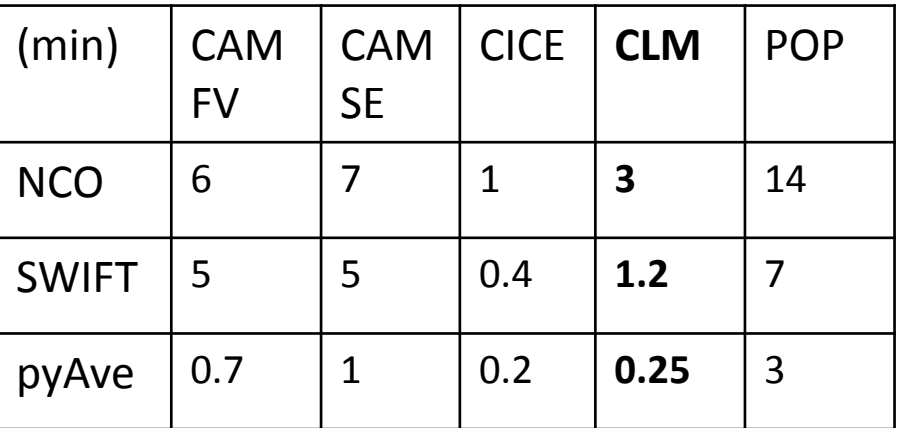

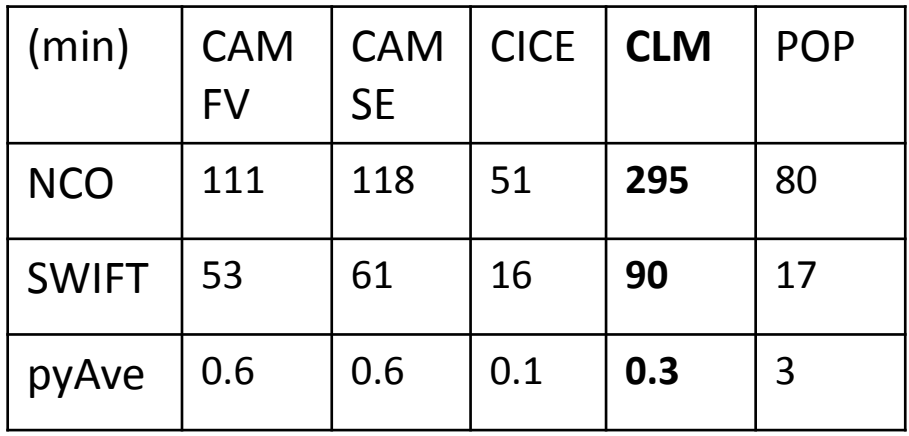

#### High Resolution Timings Original method vs. Swift vs. pyAverager

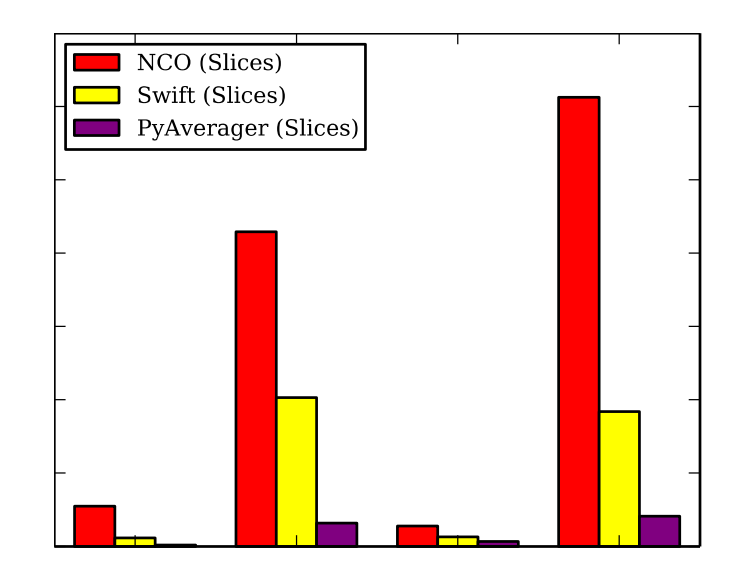

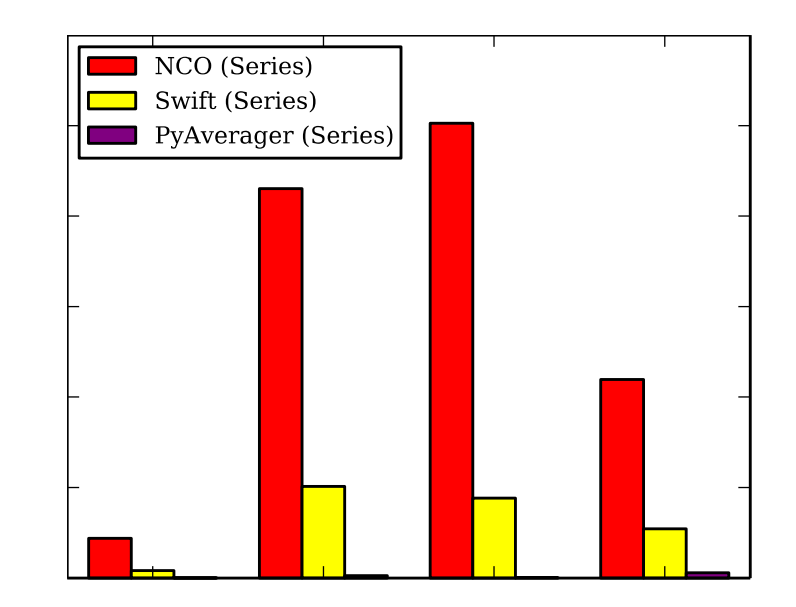

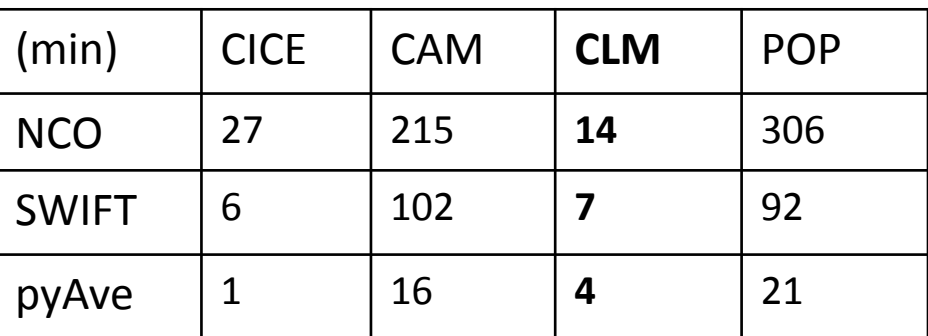

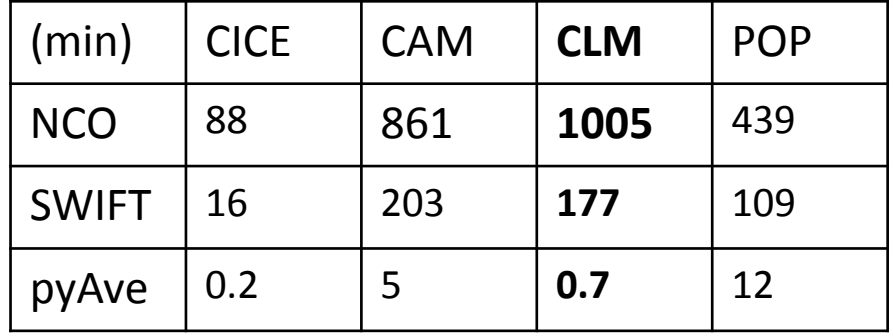

# Computational Resources Used For Timing Comparisons

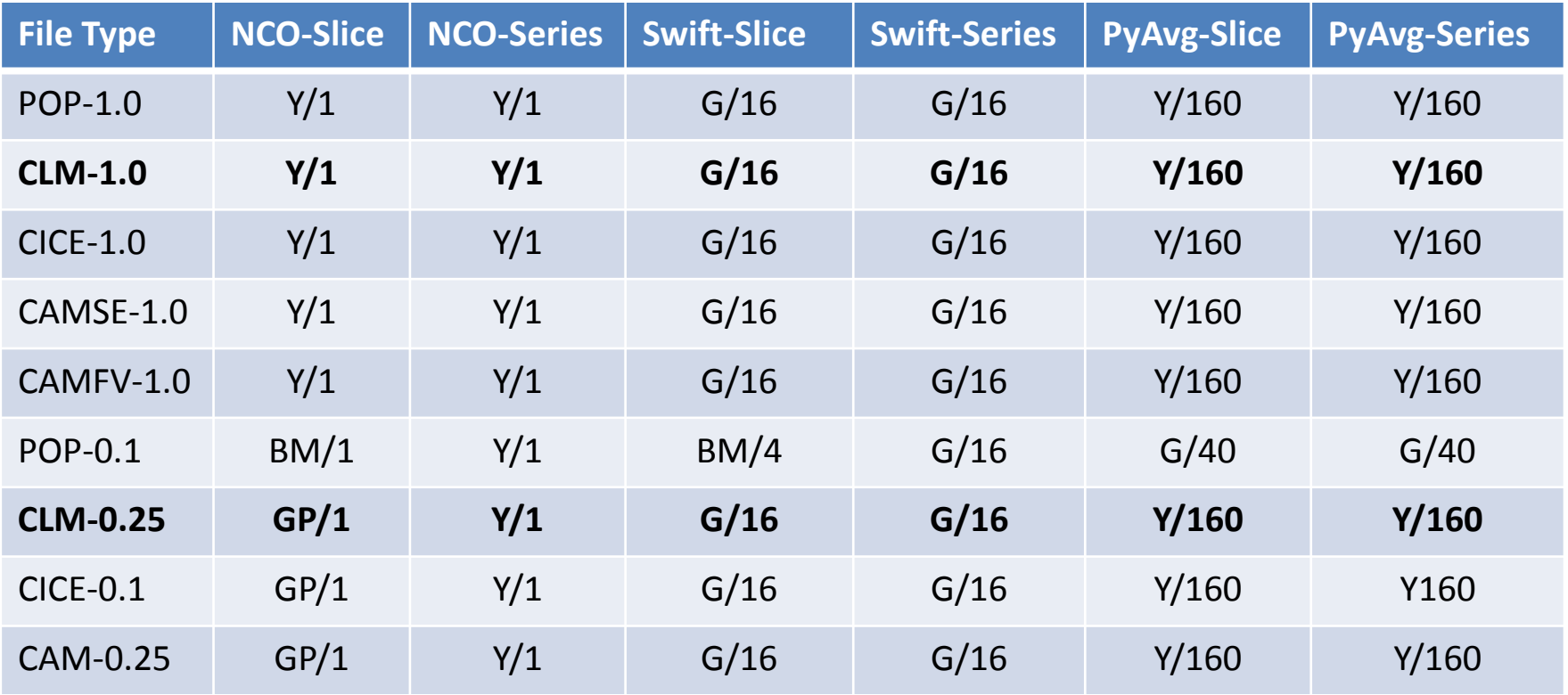

Machine/Cores

Y=Yellowstone G=Geyser GP=GPGPU BM=BigMem

# PyAverager Ver 0.1.0 available to friendly users

- Download the package from <https://proxy.subversion.ucar.edu/pubasap/pyAverager/tags/v0.1.0/>
- Depends only on NumPy, mpi4py, and PyNIO
	- Dependencies already installed on yellowstone, mira, edison, coming soon on goldbach
- Contains README's and Doxygen documentation
- Several examples in the examples directory
- Questions/Feedback can be sent to mickelso@ucar.edu

## CSEG Support

- CESM Users Guide updates
- XML modifications via existing tools
- DiscussCESM bulletin board forums
- Coordination with LMWG – Diagnostics packages
- Coordination with CISL – Parallel Python tools

## Continued Work

- Extending the flexibility of the run scripts
- Creating more extensible working environments
- Providing solutions to increase scalability and automation within the workflow
	- Including other CMIP workflow tools
- Adding testing into the current post-process workflow

# Questions?

#### **CESM workflow refactor team**

- Ben Andre
- Alice Bertini
- John Dennis
- Jim Edwards
- **Mary Haley**
- Jean-Francois Lamarque
- **Michael Levy**
- Sheri Mickelson
- Kevin Paul
- Sean Santos
- Jay Shollenberger
- **Gary Strand**
- Mariana Vertenstein

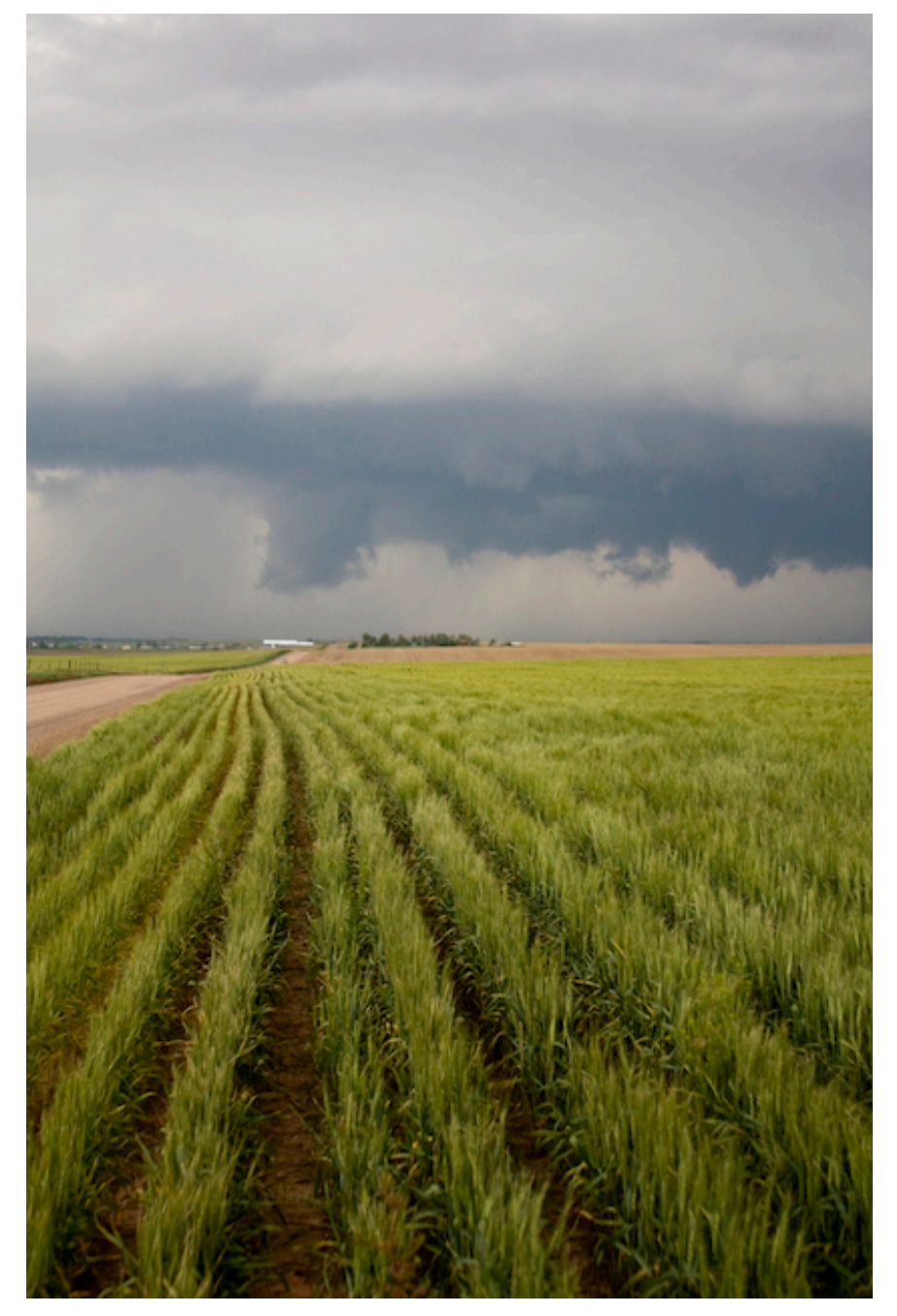

https://www2.cisl.ucar.edu/tdd/asap/parallel-python-tools-post-processing-climate-data